## **Clients Parameters**

The clients parameters control settings specific to the whole client account.

The following parameters can be defined:

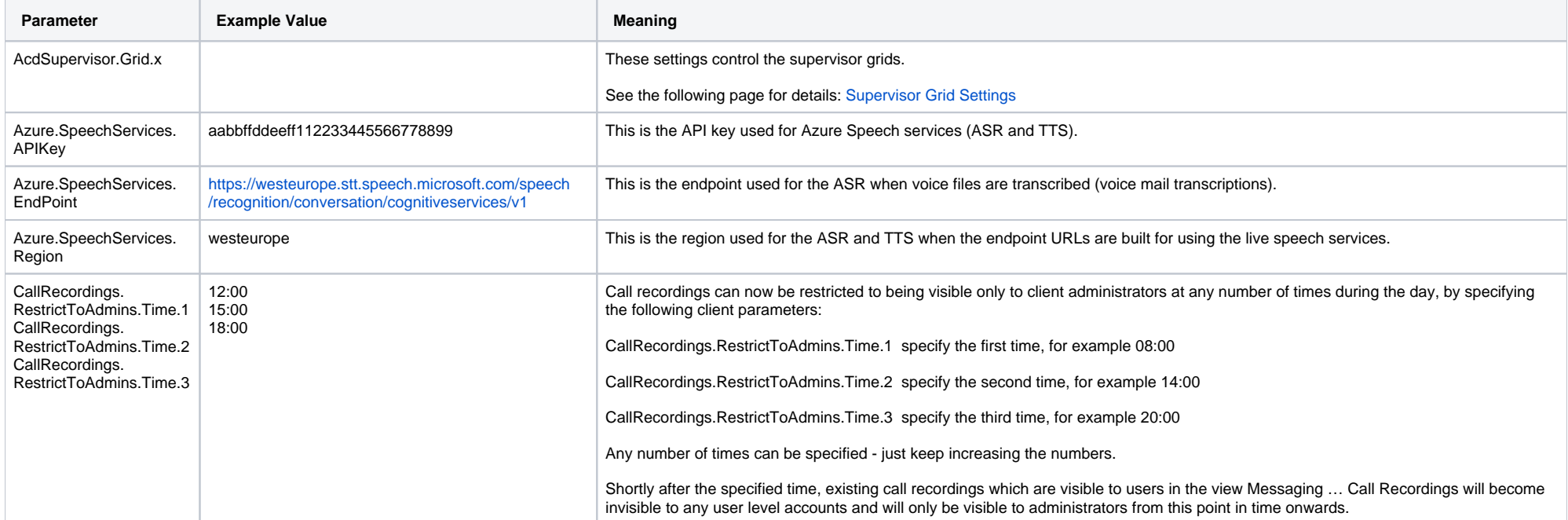

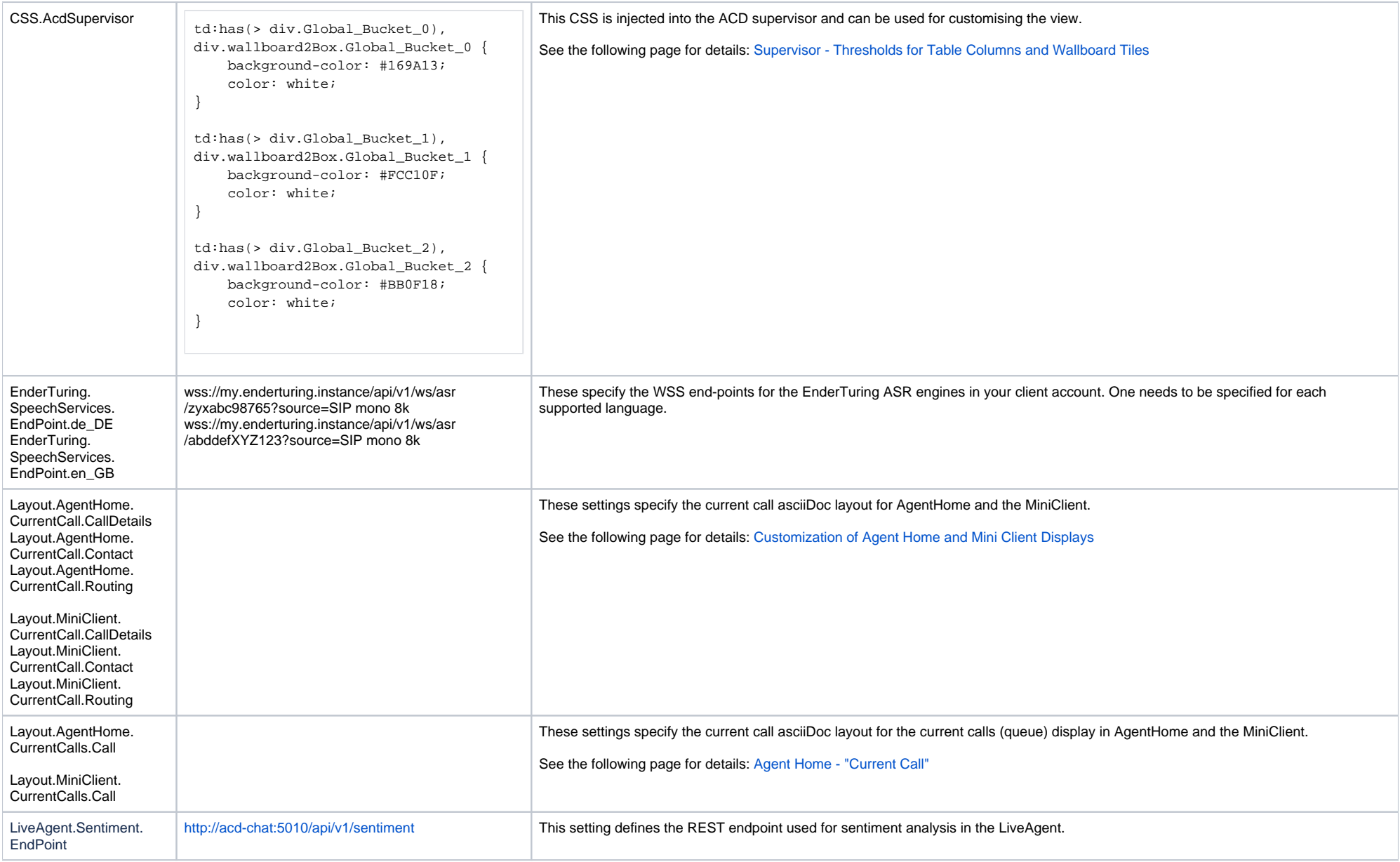

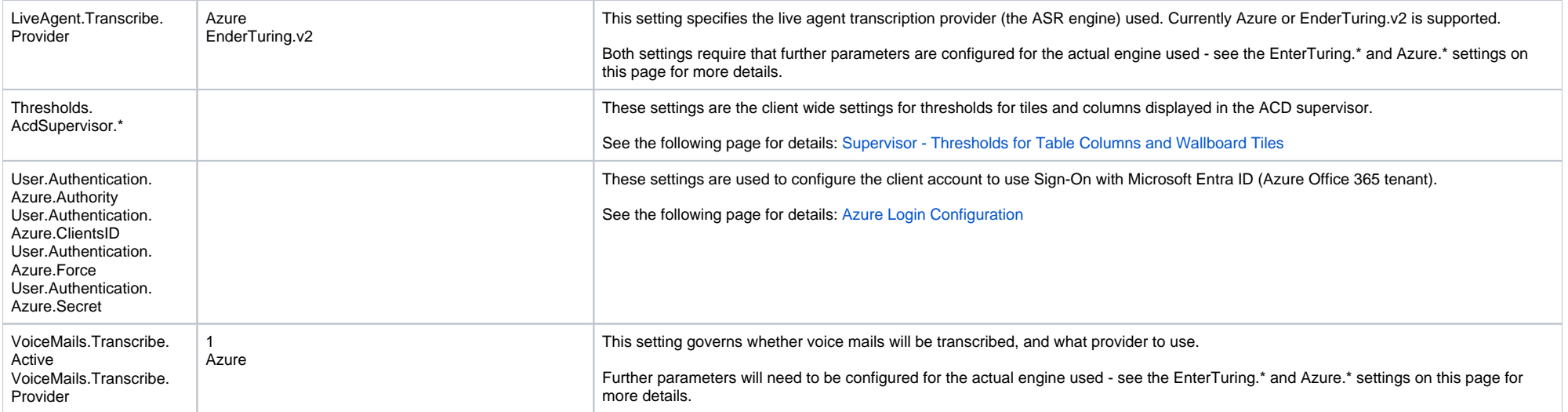